# Modularity from the trenches

Stéphane Ducasse and Guillermo Polito Modularity 2017 Brussels

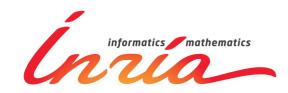

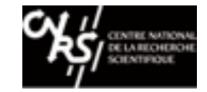

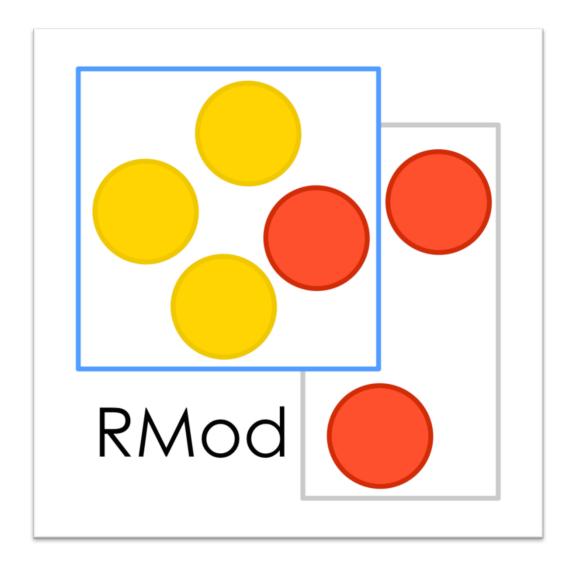

### A context: Large Systems

- Several thousands of classes
- Multiple Millions of LOC
- Long living systems ~ 15 to 25 years
- Successful systems

## Software Entropy

You have success
Your software grows
Complexity too

Code for future use Duplicated Obsolete code DO-NOT-TOUCH

## Roadmap

- Analyses to help modularizing software
  - PhD of H. Abdeen: using simulating annealing to repackage
  - PhD of J. Laval: characterising cycles and layers
- The story of the Pharo Kernel mission
- Removing vs. Bootstrap
  - PhD of G. Polito
- Towards go Module system

## Identifying cyclic dependencies?

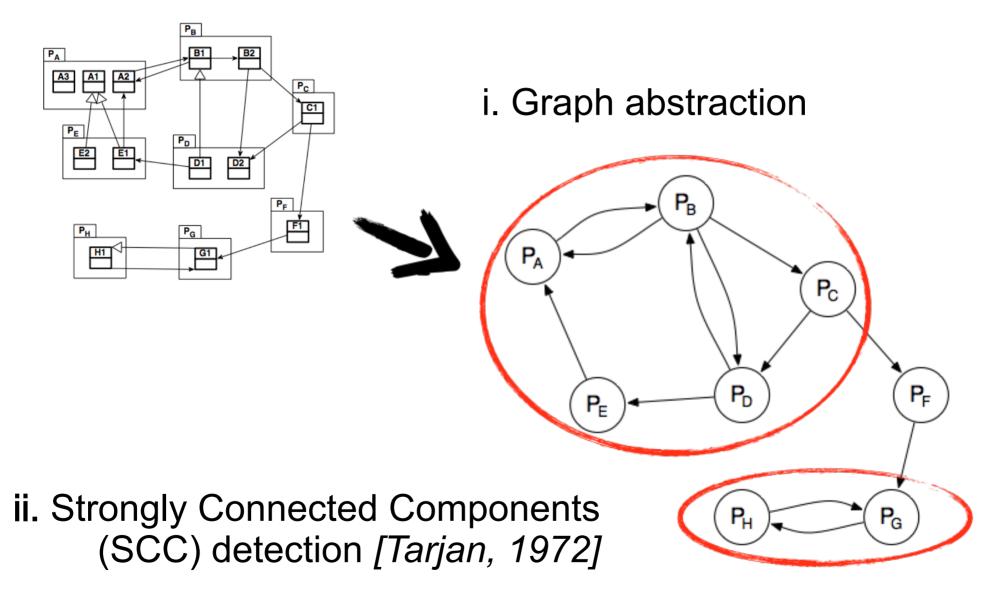

## A large software application

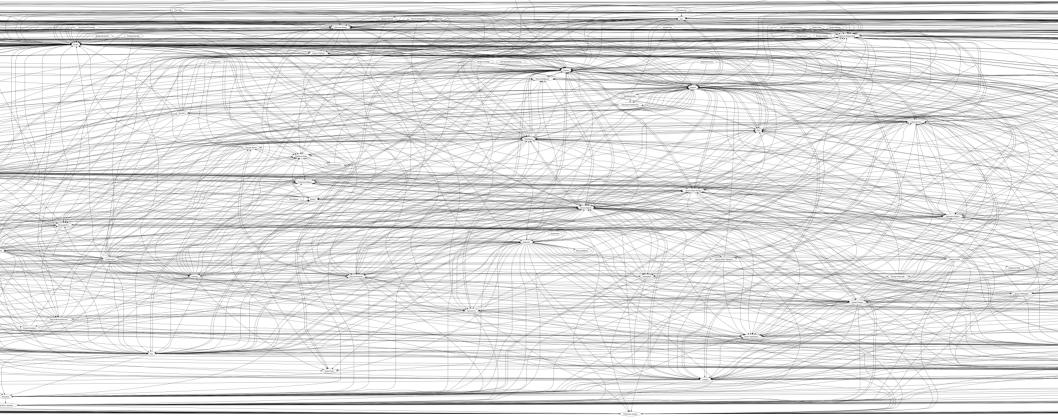

Pharo Core 1.1, 115 packages

► One big SCC ☺

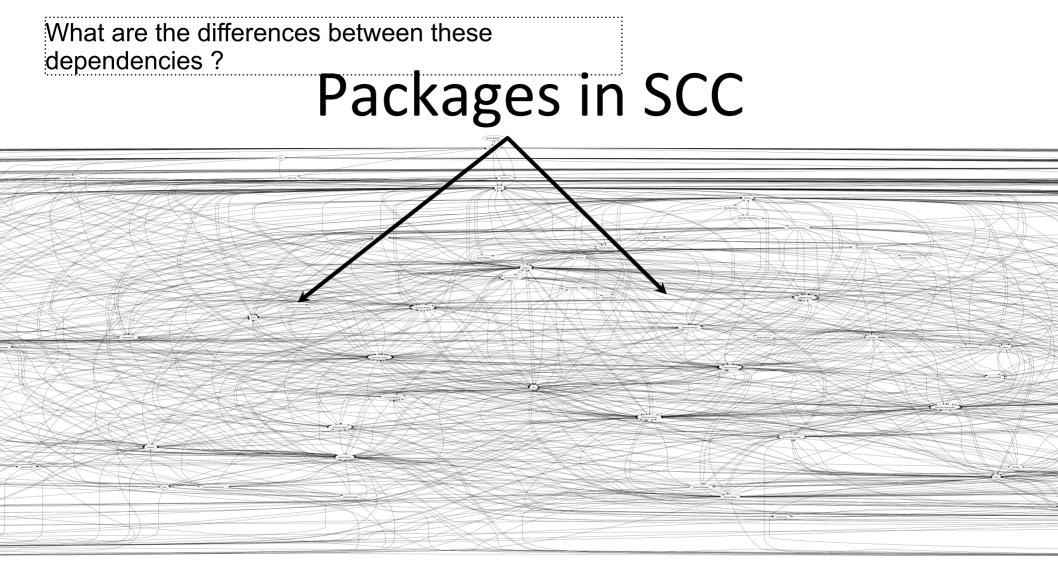

Pharo Core 1.1, 78 packages in cycle

- Cycles are not visible
- No information about dependencies

#### Building a DSM

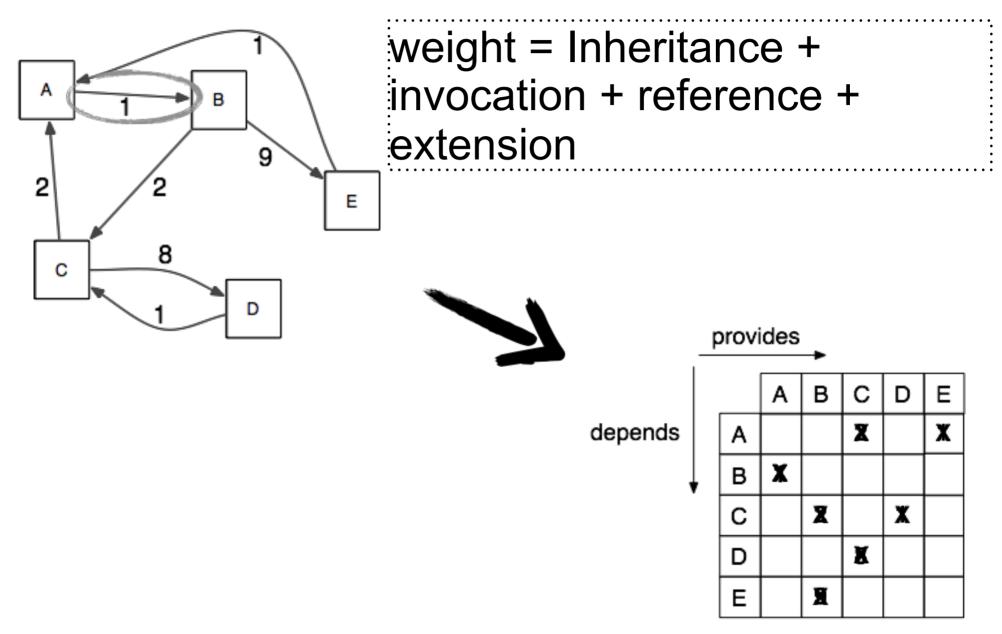

#### DSM for software architecture

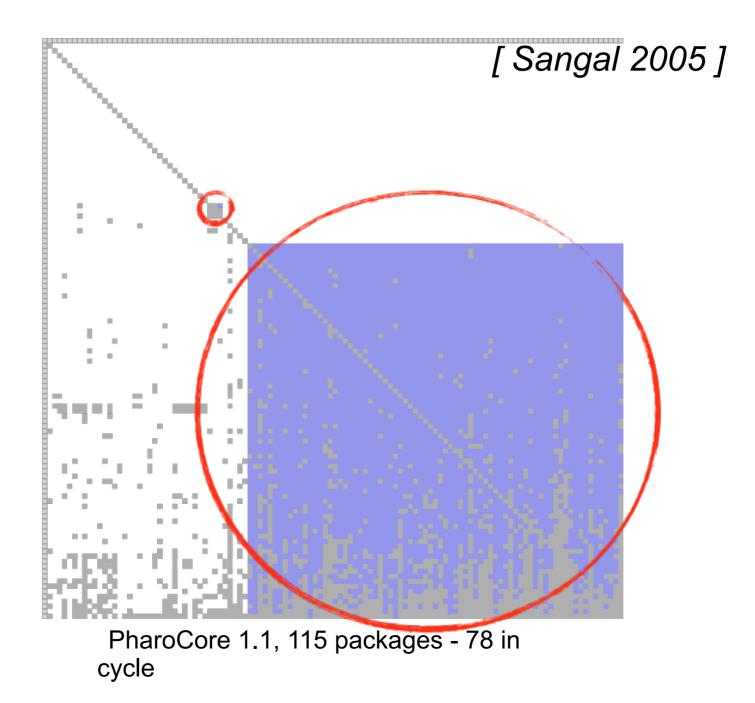

There is a need to understand package dependencies

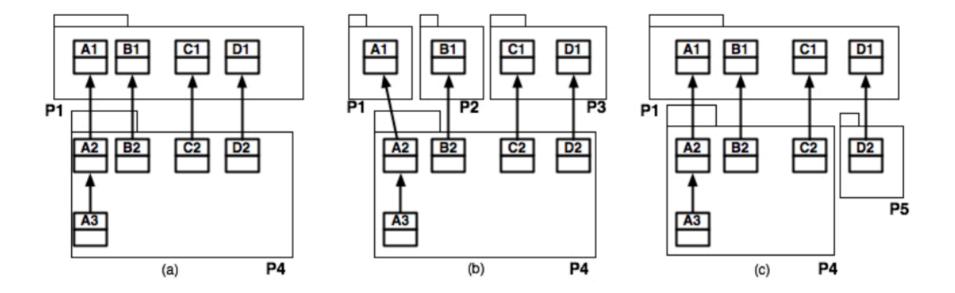

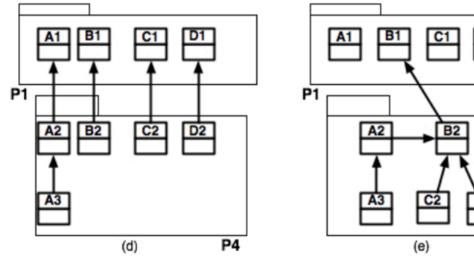

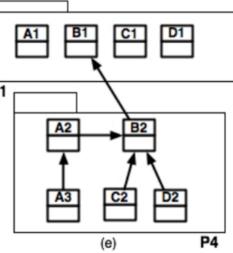

### Some tools

- Package Blueprints (ICSM2007)
- Extended DSM

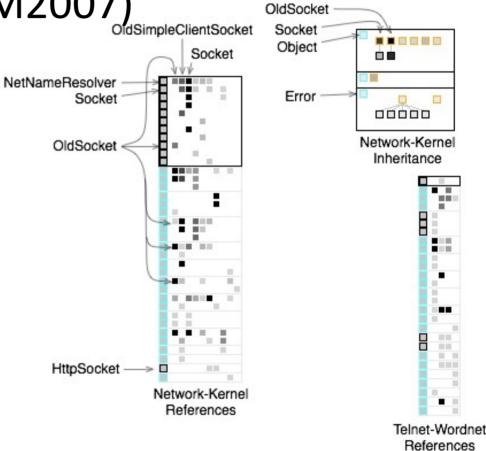

### A cell expresses a dependency

• From Package A to Package B

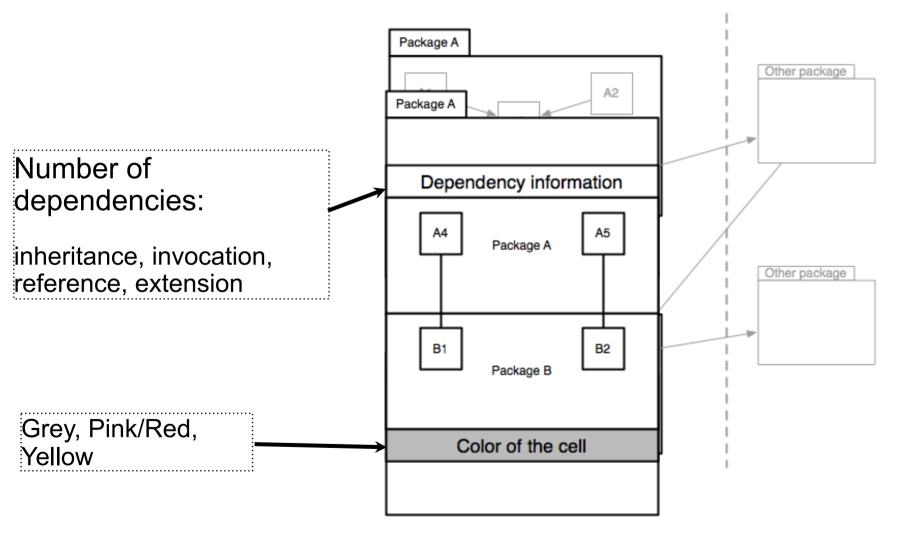

## eCell example

• From Components-Tools to Platform

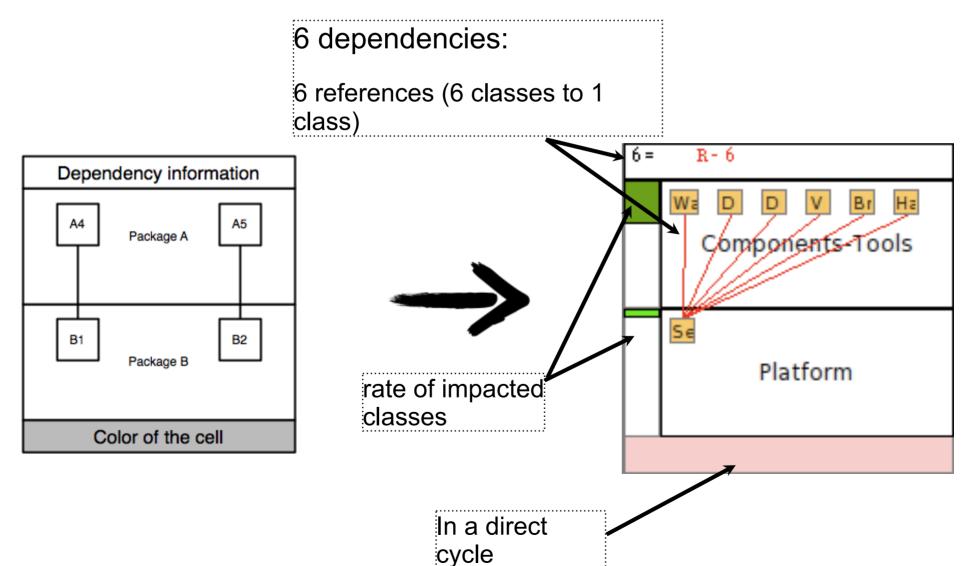

## eDSM with eCell: Zoom on a SCC

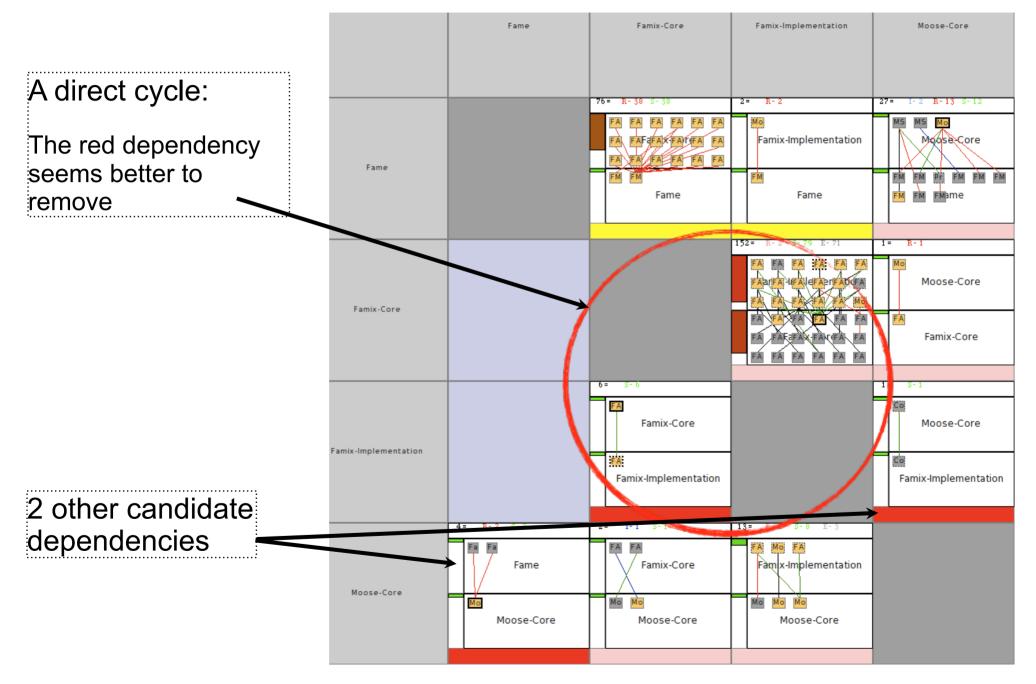

# Existing approaches to layer identification

Lattix move each SCC in a layer

– [Lattix 2005]

- Does not work with undesired cycles
- Minimum Feedback Arc Set (MFAS) break the minimum of edges.
  - [Melton 2007]
  - Does not take into account the semantics
- Regression and Integration testing technics
  - [Le Traon 2000, Da Veiga Cabral 2010]
  - => Minimization of vertices vs minimization of arcs

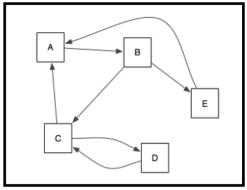

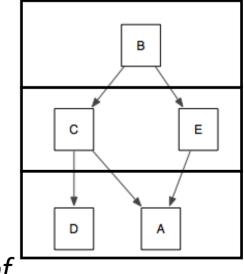

## oZone strategy to identify layers

- Selecting edges that can break direct cycles.
- Selecting edges that are shared dependencies.
- User interaction to improve the results

Results are:

A list of dependencies that are interesting to remove.

A layered structure of the application to understand it.

#### oZone: example

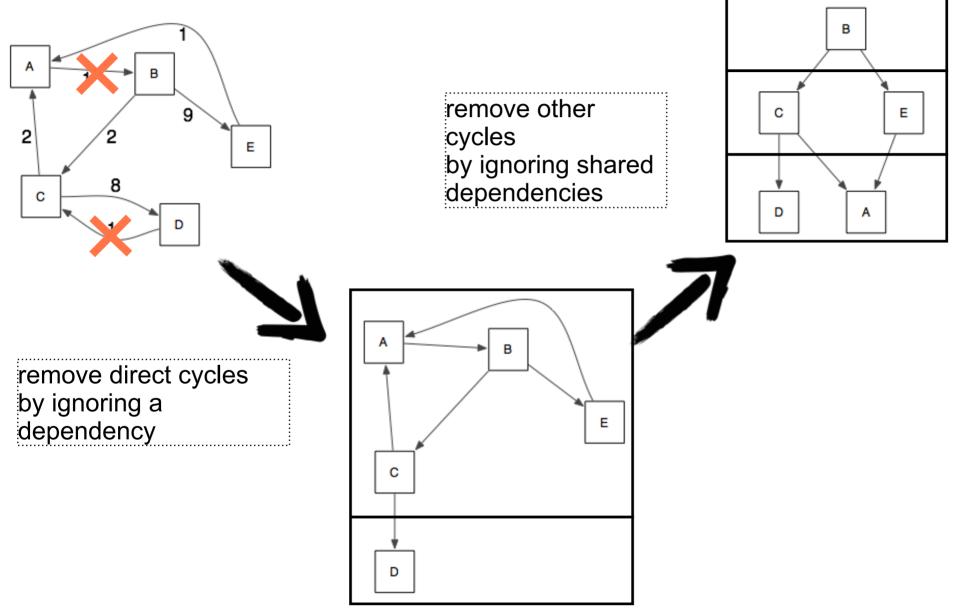

## Roadmap

- Analyses to help modularizing software
  - PhD of H. Abdeen: using simulating annealing
  - PhD of J. Laval: characterising cycles and layers
- The story of the Pharo Kernel mission
- Removing vs. Bootstrap
  - PhD of G. Polito
- Towards go Module system

## Pharo as a real experimental setup

Pharo this is

- -465 packages
- more than 3000 thousands external projects
- -98 committers
- -30 universities teaching with Pharo
- —16 worldwide research groups

## Pharo is growing

New libraries New tools New tests More documentation

#### Pharo evolution

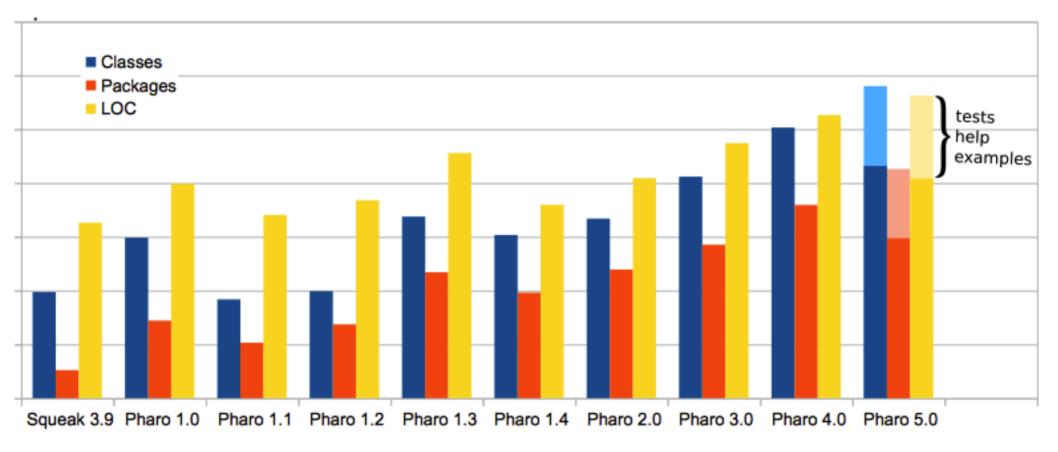

#### **Pharo Kernel Mission**

Small Simple Stable Understandable Tested Documented

#### From top

#### From bottom

cleaning
shrinking
reloading

# bootstrapping reloading

#### From top shrinking and modularization

- started before Pharo
- removing of code is easy
- clean removing is not easy
- reloading is even harder

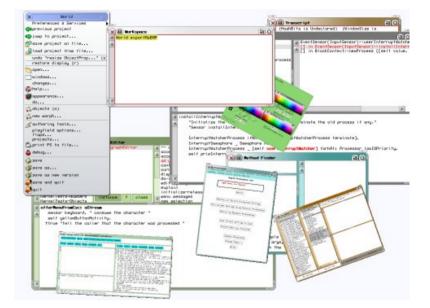

Morphic reloaded by Pavel Krivanel [22.07.2006]

## Kernel image evolution in shortcut

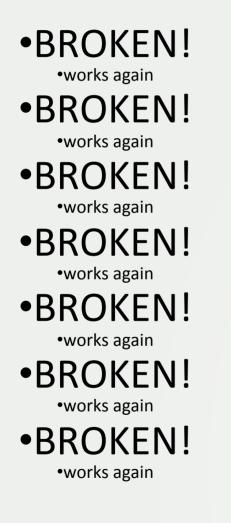

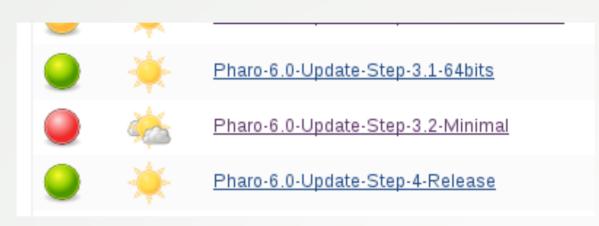

Broken again... [18.8.2016]

#### Why so hard and long?

Everyone must take of care of modularity

Should be integrated in development process (tests, rules, CI jobs)

## CI jobs for Pharo modularization

- since Pharo 2.0
- shrink image
- increase granularity of reloaded modules
- tests
- coverage testing

•https://ci.inria.fr/pharo/view/6.0-SysConf/

## Roadmap

- Analyses to help modularizing software
  - PhD of H. Abdeen: using simulating annealing
  - PhD of J. Laval: characterising cycles and layers
- The story of the Pharo Kernel mission
- Removing vs. Bootstrap
  - PhD of G. Polito
- Towards go Module system

#### Let's talk about BOOTSTRAP

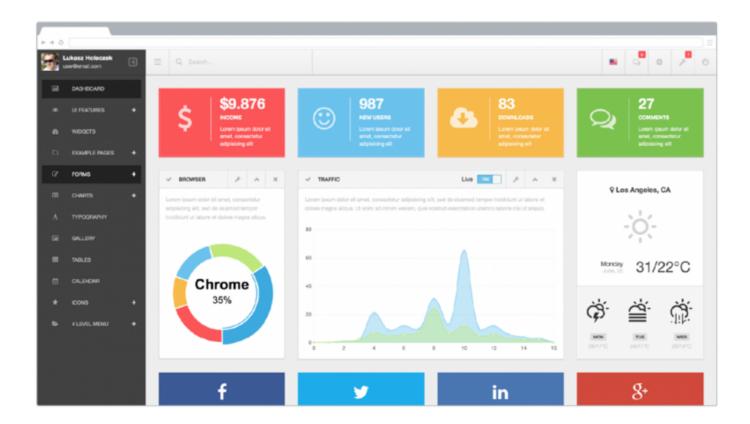

## broadcast signal is

# **def-i-ni-tion** n. 1. The teacher gave de

## Bootstrap

« The process that builds the minimal infrastructure of a langage

reusable to define the language itself »

## Why do we need a bootstrap ?

- Have a known initial state
- Be able to reproduce the state of a system
- Ensure we can reinitialize the system at any time
- Ease kernel evolution
- Identify a small subset of the language allowing the definition of the language itself

## Why bootstraping is difficult?

# Archaelogy

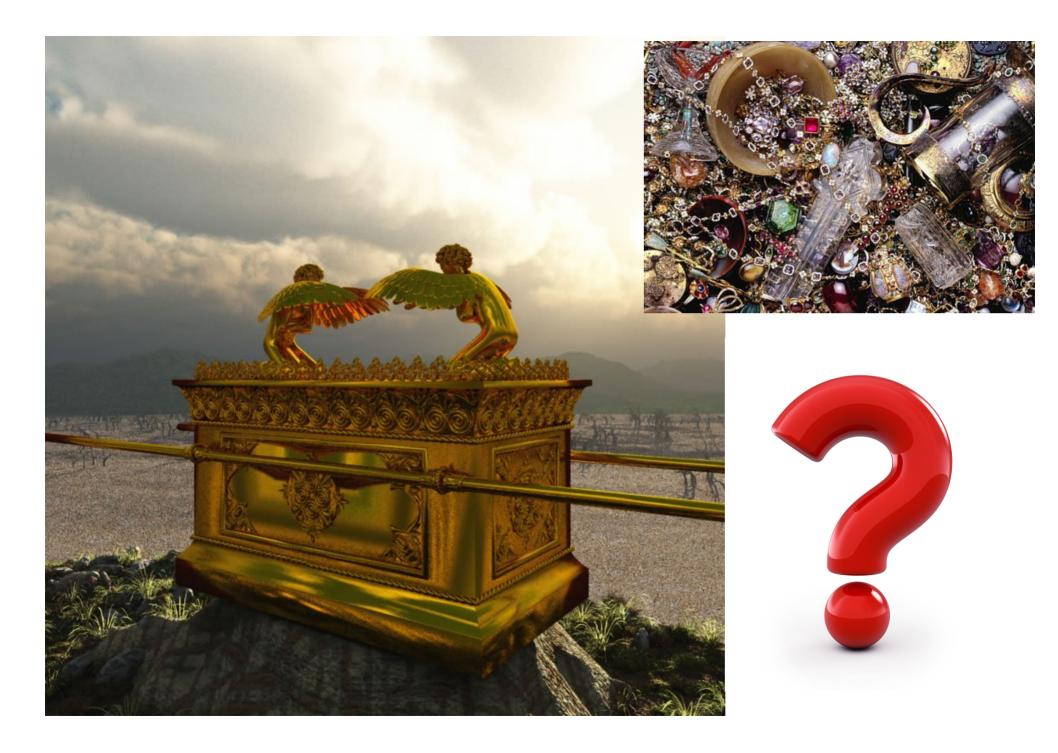

### Deadcode

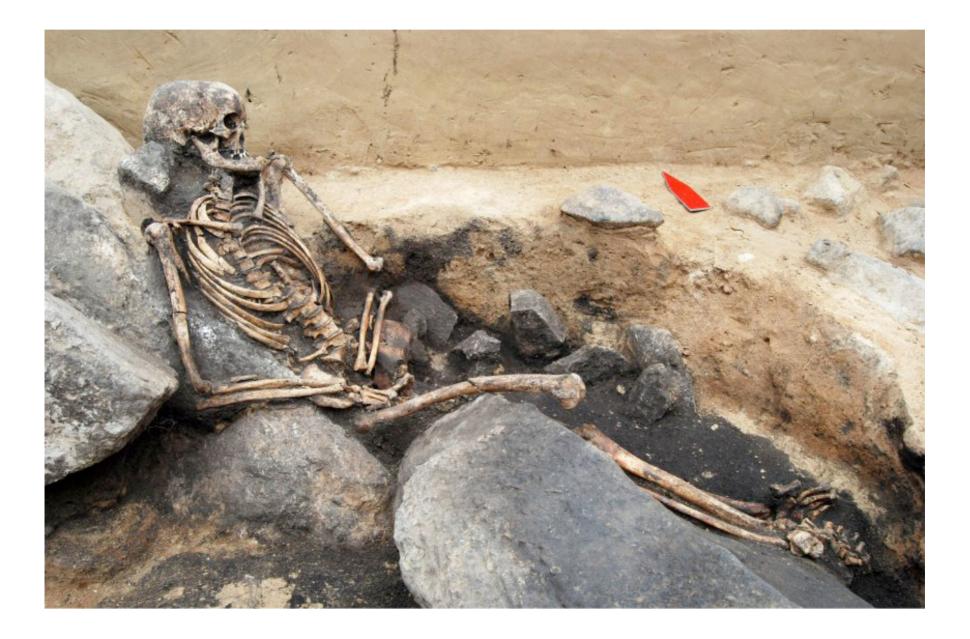

# Strange logic

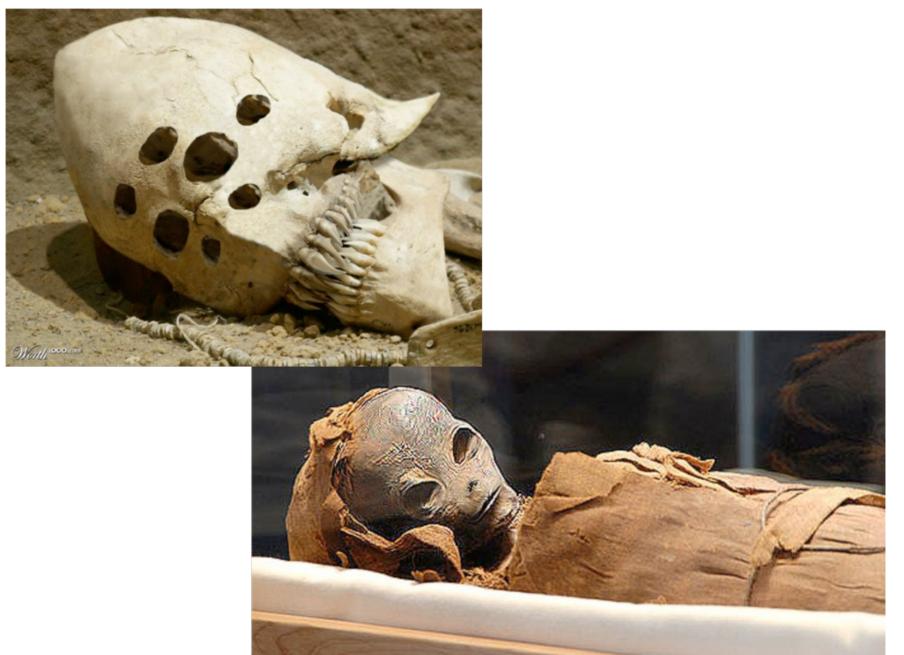

## The missing initialization

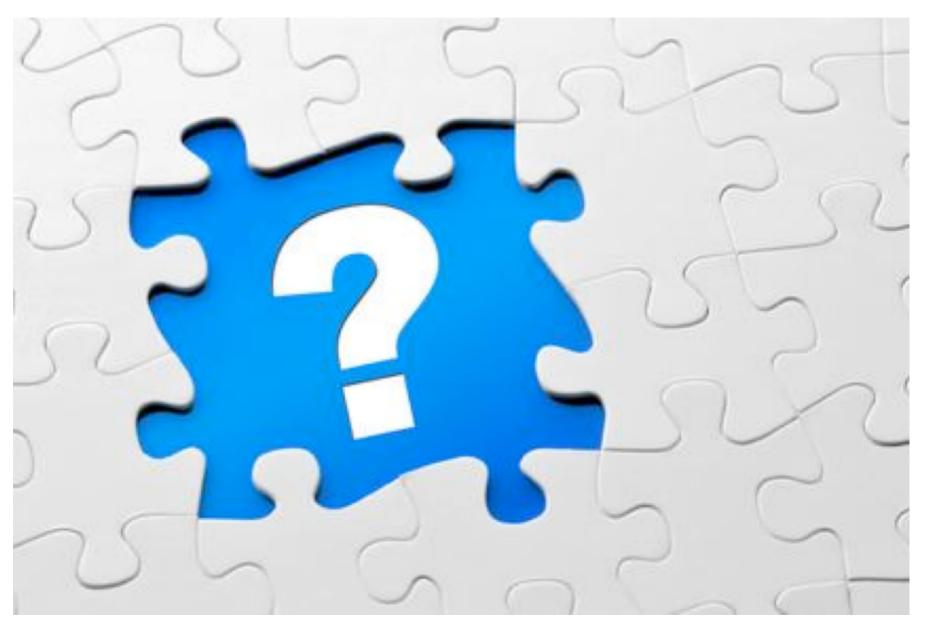

### The dependency hell

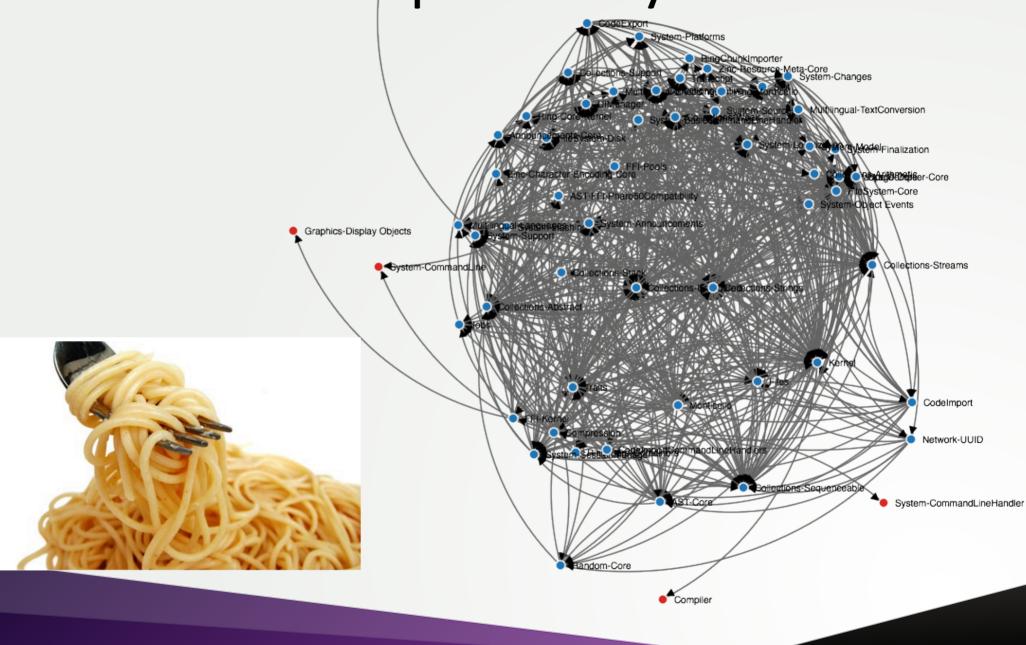

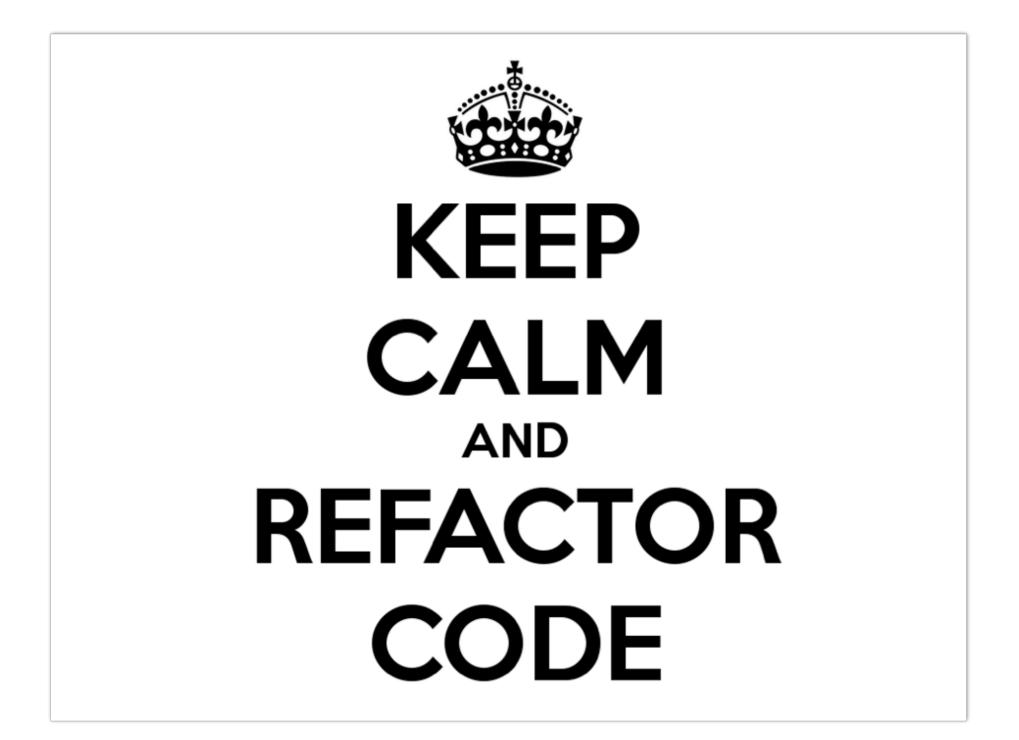

# How to fix bad dependencies?

- Create a new package to isolate functionnalities
- Move methods as extensions to another package
- Kill facades (there are global thinking)
- Components made to be customized – Settings
- Registration mechanism
- Re-design completely a functionality – e.g. startup list

•

# Tools support

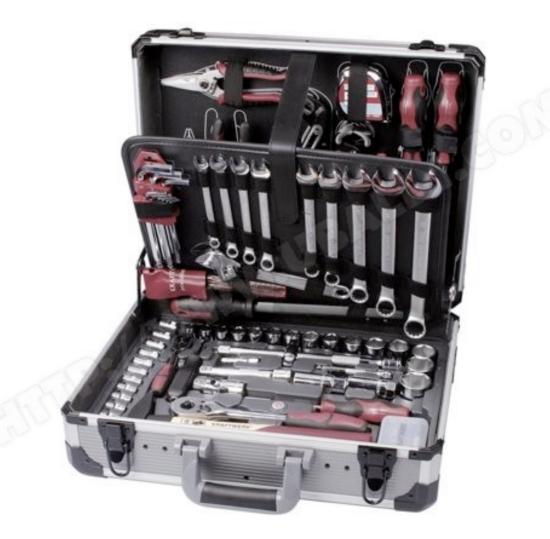

### **Dependencies analyser**

| × - 🗆                                                                                                    |                                                                                                    |                                                                                                    | Package [                                                                                          | ependencie:                                                                                                    | Analysis                                   |                                |                      |                        |    |
|----------------------------------------------------------------------------------------------------|----------------------------------------------------------------------------------------------------|----------------------------------------------------------------------------------------------------|----------------------------------------------------------------------------------------------------|----------------------------------------------------------------------------------------------------|--------------------------------------------|--------------------------------|----------------------|------------------------|----|
| Enter a package na Find cycles                                                                                                    | 🖕 Refresh                                                                                                    | Default settings                                                                                                    | × - 🗆                                                                                              |                                                                                                    | ZipEncoderTree>>                           | #buildTree:maxDe               | pth:                 |                        | -  |
| analysis of 1 package(s)                                                                                                    |                                                                                                    |                                                                                                    | Scoped                                                                                             | Variables                                                                                                    |                                            | History Navigator              | r                    | -                      |    |
| <ul> <li>Compression&gt; Dependent pa</li> <li>Collections-Abstract</li> <li>Collections-Native</li> <li>Collections-Sequenceable</li> <li>ZipArchive class&gt;&gt;#vali</li> <li>ZipConstants class&gt;&gt;#ii</li> <li>ZipEncoderTree&gt;&gt;#buil</li> <li>ZipEncoderTree&gt;&gt;#buil</li> <li>InflateStream&gt;&gt;#decod</li> <li>InflateStream&gt;&gt;#create</li> <li>InflateStream&gt;&gt;#create</li> <li>InflateStream&gt;&gt;#create</li> <li>InflateStream&gt;&gt;#create</li> <li>InflateStream&gt;&gt;#create</li> <li>InflateStream&gt;&gt;#create</li> <li>CinflateStream&gt;&gt;#create</li> <li>CinflateStream&gt;&gt;#comp</li> <li>Archive&gt;&gt;#initialize refe</li> <li>ZipEncoderNode&gt;&gt;#lea</li> <li>Collections-Strings</li> <li>Collections-Unordered</li> <li>FileSystem-Core</li> <li>FileSystem-Disk</li> </ul> | dSignatures reference<br>nitializeFixedTrees ref<br>dTree:maxDepth: refe<br>dTreeFrom:maxDeptl<br>eDynamicTable:from<br>ssDynamicBlock refer<br>HuffmanTables:coun<br>anTableFrom:mappe<br>uteHuffmanValues:co<br>rences OrderedColle | es Array<br>erences Array<br>rences Heap<br>n: references Array<br>ereferences Array<br>ences Array<br>ts:from:to: referen<br>ts:from:to: referen<br>dBy: references Arr<br>unts:from:to: refer<br>ction | V Com<br>Com<br>Arch<br>Stre<br>Com<br>Com<br>Com<br>Com<br>Com<br>Com<br>Deb<br>Deb<br>Deb<br>Deb | pression<br>ives<br>ams<br>pression-T€<br>figurationCc<br>figurationCc<br>tributingTol<br>ugger-Tests<br>uggerAction<br>uggerFilters<br>dirree: node<br>Build eithe<br>heap rooth<br>eap := Heap<br>eap sortBlo<br>Find all no<br>axCode := €<br>odeList do:<br>dNode fre | -                                          | distance tree"<br>// 3.<br>ck. | to heap"             | ts:maxt<br>om:<br>pth: |    |
| ▶ ➡ Files                                                                                                    |                                                                                                    |                                                                                                    | 1/33 [1]                                                                                           |                                                                                                    |                                            |                                | Format as you read   | W +                    | ۴L |
| ► 🖈 Jobs                                                                                                    |                                                                                                    | v<br>►                                                                                                    |                                                                                                    | ethods ? 🗙                                                                                                    |                                            |                                | Helpful?             | 4 T                    |    |
| + Add packages 👘 Rem                                                                                                    | ove packages Re                                                                                                    | verse the analysis                                                                                                    |                                                                                                    |                                                                                                    | of "isEmpty" ? X<br>lect: or select:'s ? X |                                | Helpful?<br>Helpful? |                        |    |

### **Dependency Dashboard**

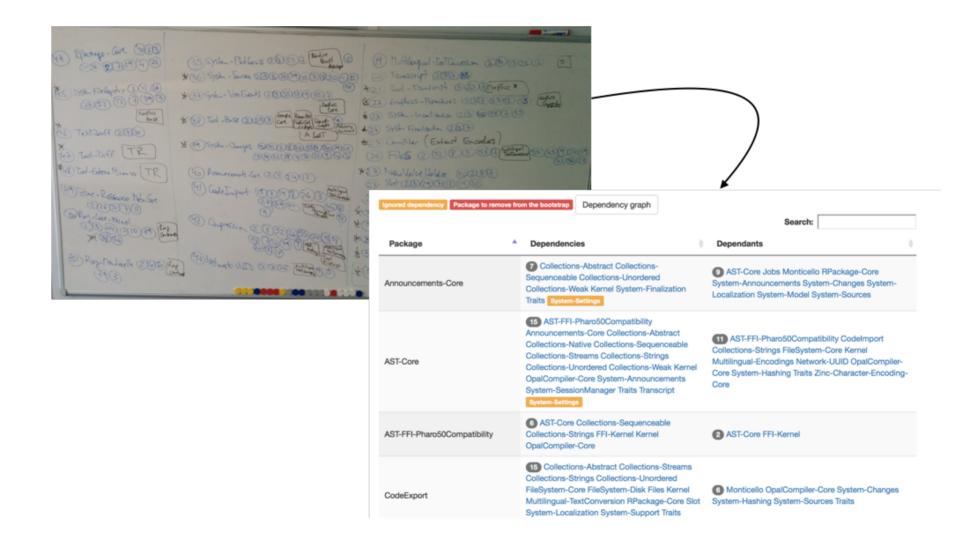

## Dependency visualization

### <u>https://ci.inria.fr/pharo/job/Pharo-6.0-</u> DependencyAnalysis/ws/bootstrap-dependency-

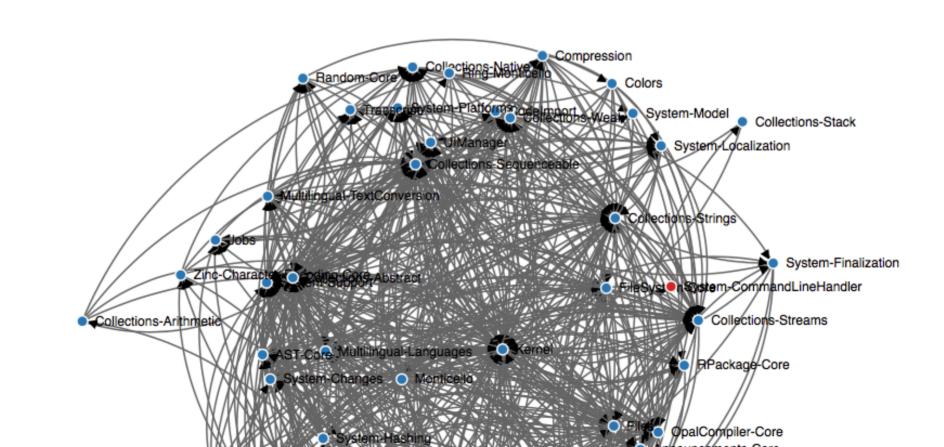

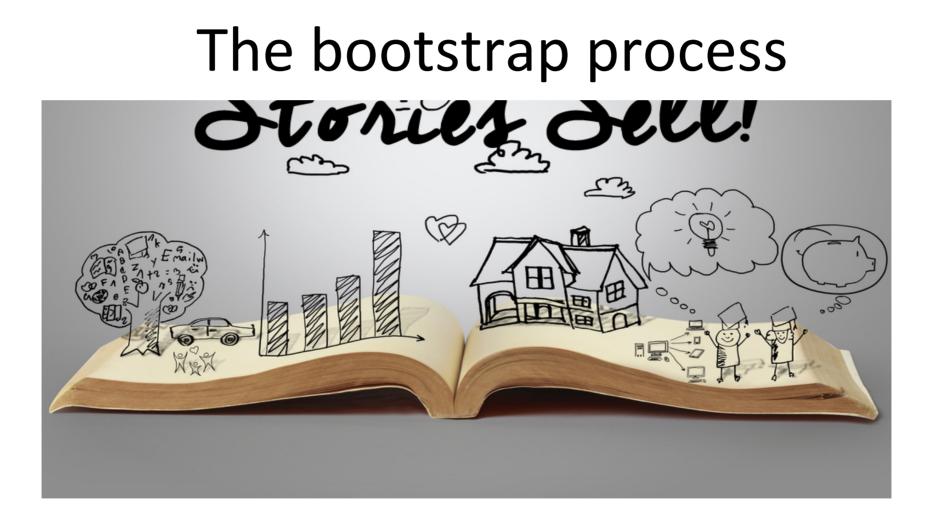

## Bootstrap process insight

- 1) creation of stub objects : nil, false, true
- 2) definition of classes and metaclasses
- 3) compilation of methods
- 4) creation of the initial process
- 5) system serialization

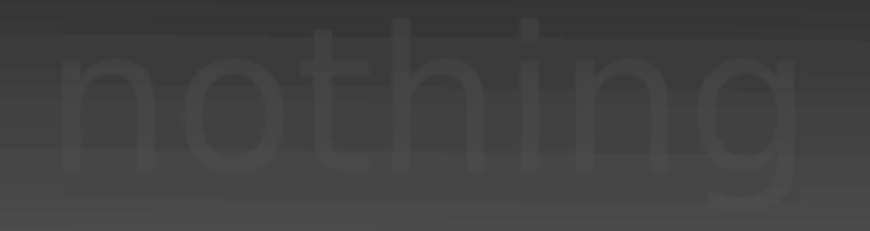

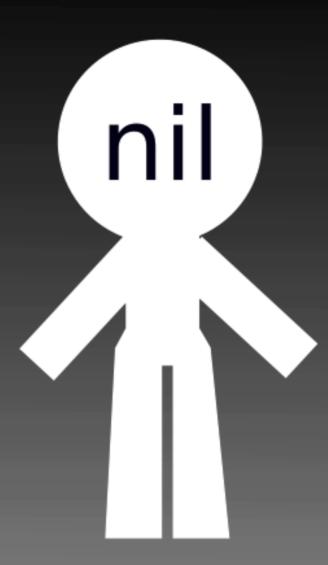

#### Day

1

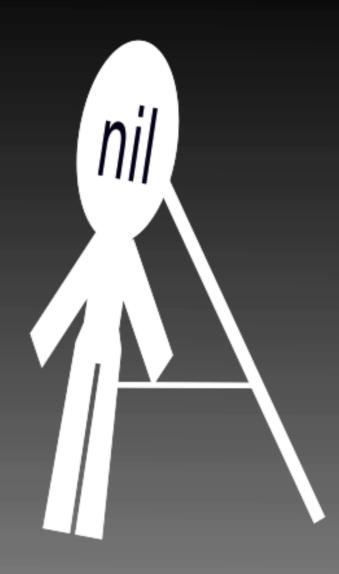

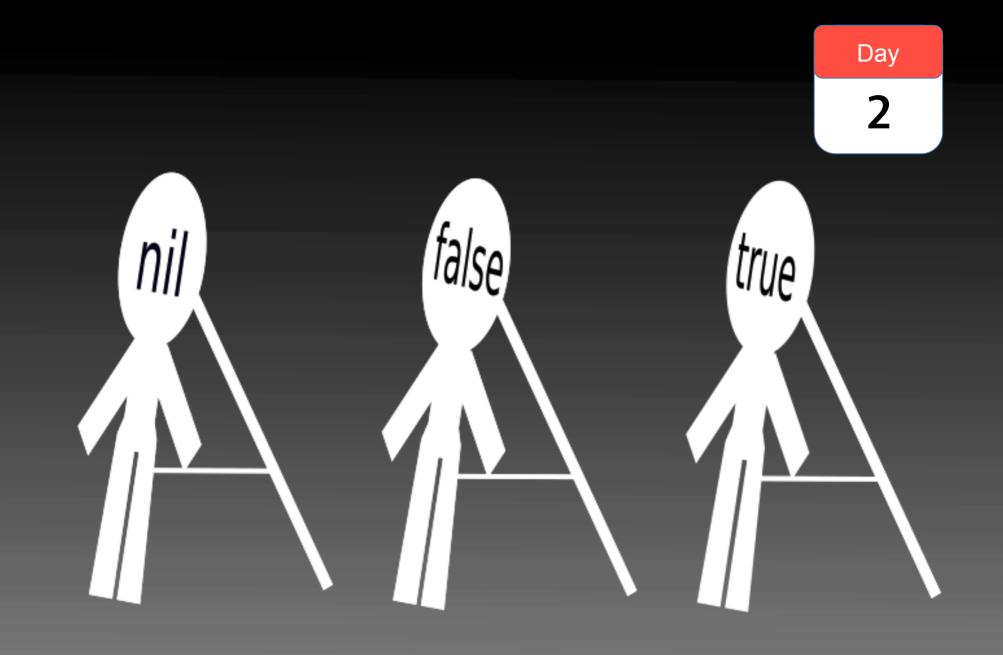

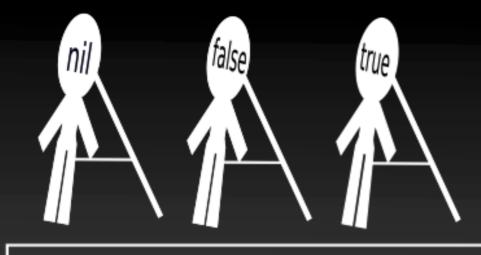

3

Day

### classes

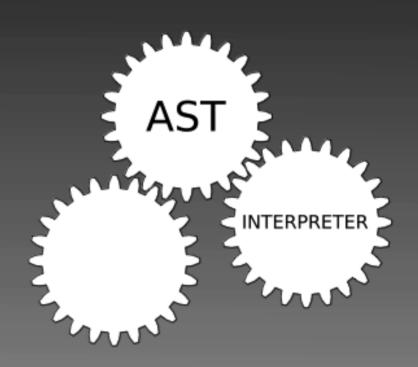

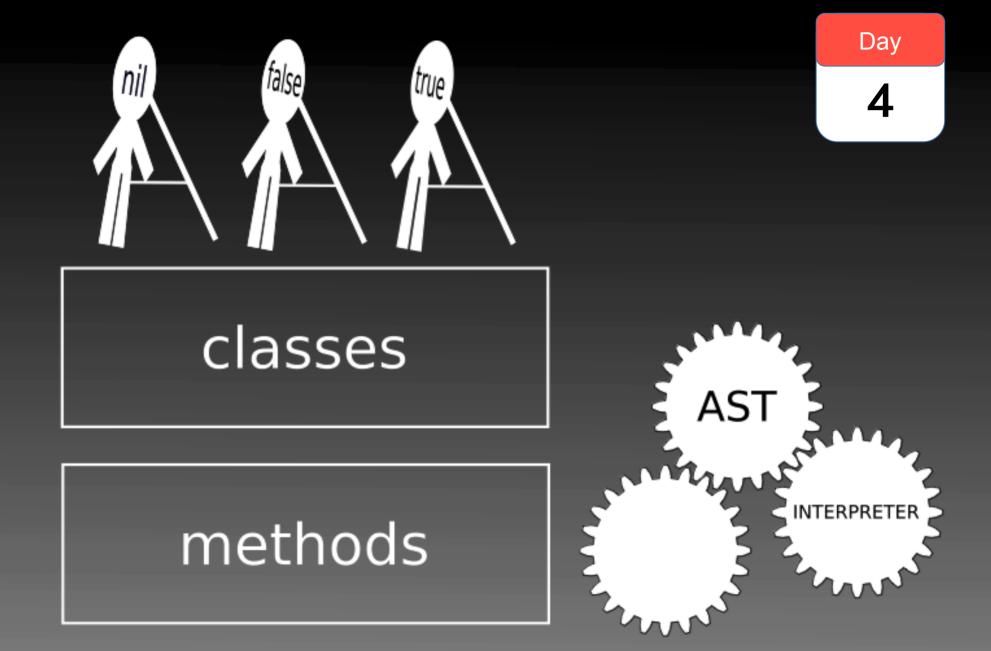

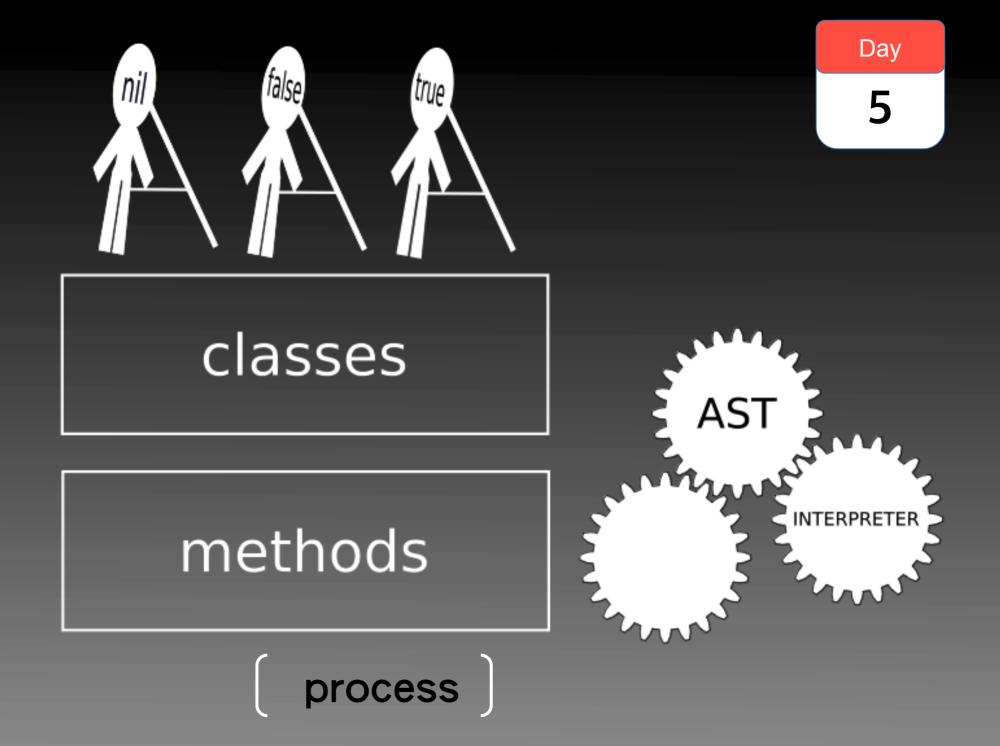

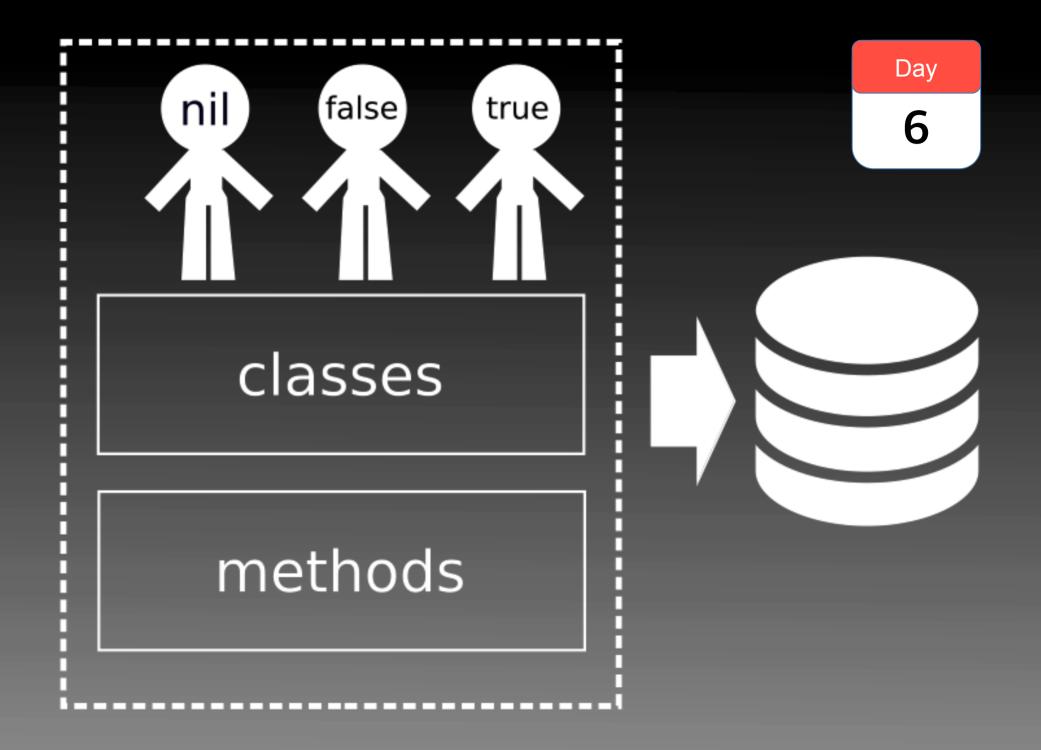

# CI jobs for Pharo modularization

- Kernel (shrinked / bootstrapped)
- Monticello
- Network support
- Remote repositories support
- Metacello
- •= minimal Pharo
- SUnit, Display support, UFFI
- Morphic core, Morphic
- UI, Basic tools, IDE

•= Pharo

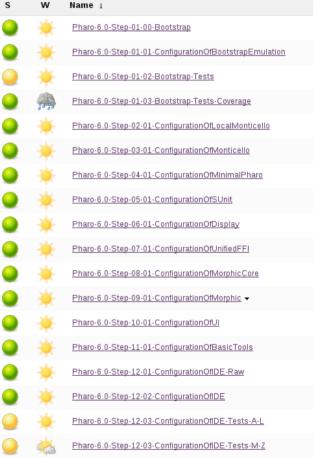

### Bootstrapped & reloaded from GIT

|                                                                                                    | × - □                                                                                                    | WaitfreeQueue                                                                                                    | >>#nextlfNone:    |                                                                                                    |  |
|----------------------------------------------------------------------------------------------------|----------------------------------------------------------------------------------------------------|----------------------------------------------------------------------------------------------------|-------------------|----------------------------------------------------------------------------------------------------|--|
|                                                                                                    | Scoped Variables                                                                                                    |                                                                                                    | History Navigator |                                                                                                    |  |
| <ul> <li>× - □</li> <li>Expand all Sea</li> <li>Expand all Sea</li> <li>Expand all Sea</li> <li>Expand all Sea</li> <li>Appearance</li> <li>User inter</li> <li>User inter</li> <li>User inter</li> <li>Icon Set</li> <li>Sea</li> <li>Sea</li></ul> | <pre>BlueInk-Extras<br/>BlueInk-Tests<br/>Chroma-CubeHell<br/>CodeExport<br/>CodeImport<br/>CodeImportComr<br/>Collections-Abstric<br/>Collections-Athr<br/>Collections-Athr<br/>C</pre> | <ul> <li>Pharo integration</li> <li>Architectural</li> <li>Bugs</li> <li>Coding Idiom Vio</li> <li>Design Flaws</li> <li>Optimization</li> <li>Potential Bugs</li> </ul> |                   | indFirst:<br>flush<br>flush:<br>flush:<br>flushAllSuchThat<br>initialize<br>isEmpty<br>nextIfNone:<br>postOrblil<br>ules<br>Pharo integration rules<br>Architectural<br>Bugs<br>Coding Idiom Violation<br>Design Flaws<br>Optimization<br>Potential Bugs<br>Rubric<br>SUnit<br>Style |  |
| Run Selected Run Profile                                                                                                    | ed Run Coverage Run Failure                                                                                                    | 5                                                                                                    |                   |                                                                                                    |  |

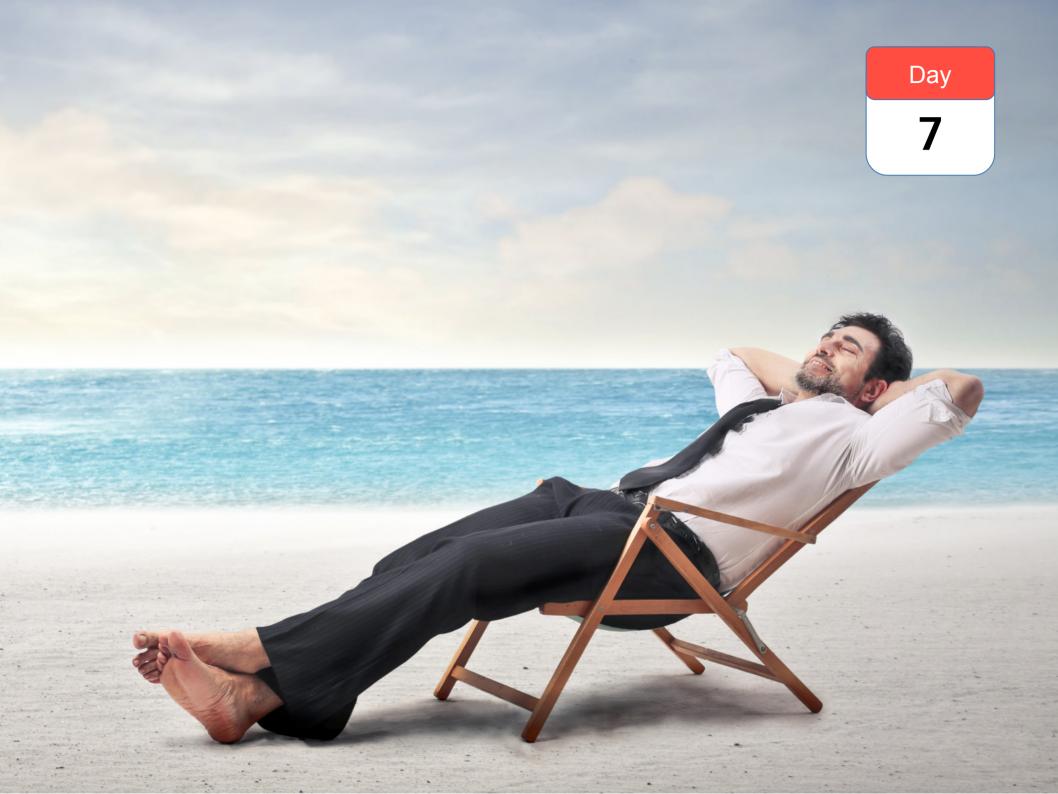

### More details

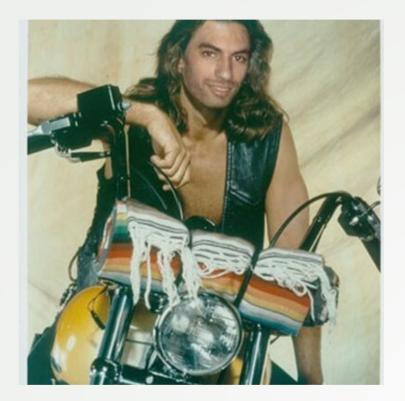

#### Cf PhD Guillermo Polito: https://hal.inria.fr/tel-01251173

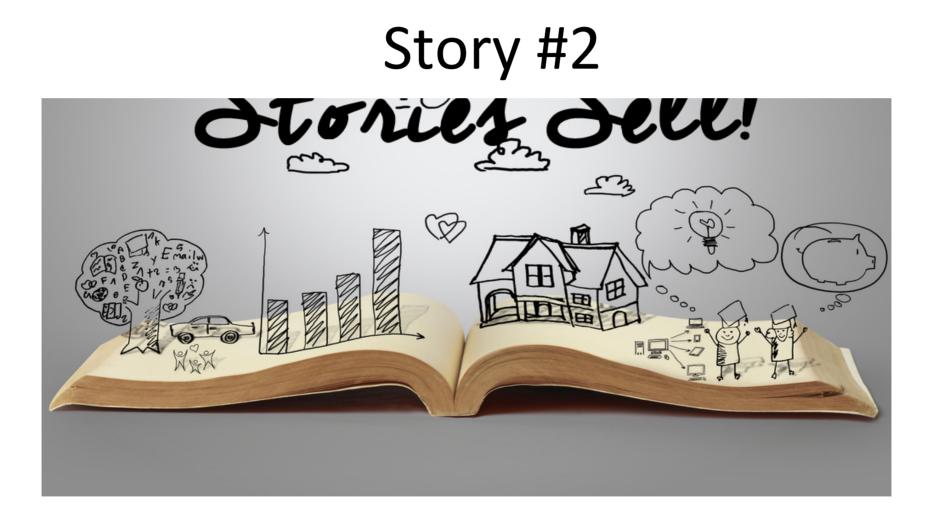

# Bootstrap challenge > language side bootstrap

Language initialization generally done VM side

- •We want to do it language side:
- Need to run code on top of a language under construction

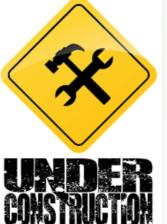

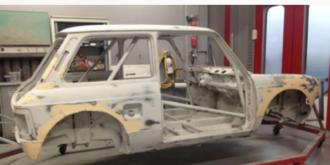

# Bootstrap challenge > language side bootstrap

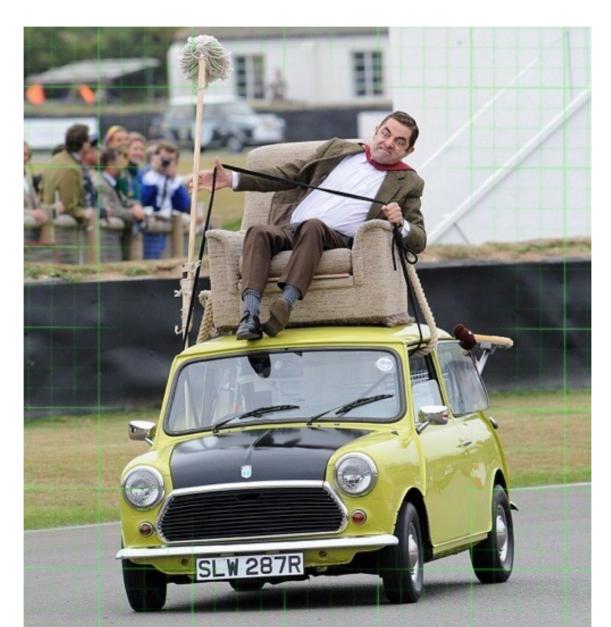

• First bootstrapped image!

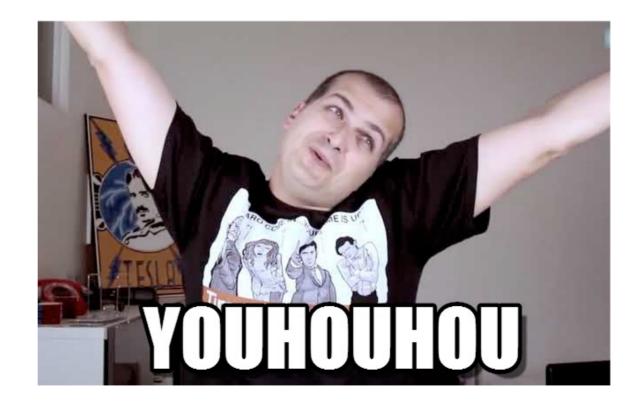

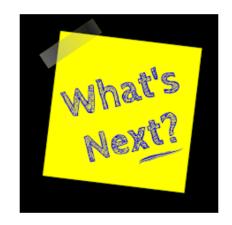

• Execute the system ....

### the VM crashes

| The application M_PROGRAM=iTerm.app qui<br>unexpectedly.                                                       |
|----------------------------------------------------------------------------------------------------|
| Mac OS X and other applications are not affected.                                                              |
| Click Relaunch to launch the application again. Click<br>Report to see more details or send a report to Apple. |
| Ignore Report Relaunc                                                                                          |

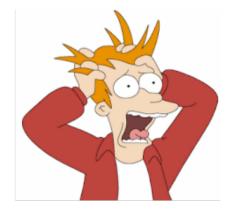

Road to a working bootstrap > some debugging examples

- Missing class in the boostrap e.g. Float
- superclass not set
- superclass set to a wrong value

• Compile VM in debug mode

 Run bootstrapped system through Xcode / LLDB

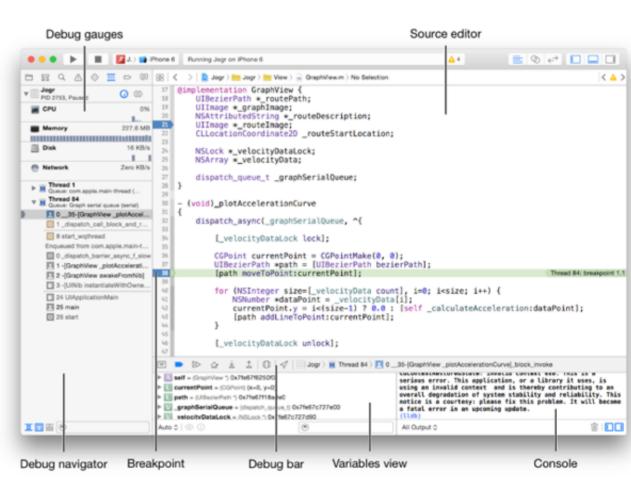

Road to a working bootstrap > verifying the bootstrap

- Rely on Pharo tests (>8 000 tests)
- Load SUnit
- Load test packages
- Run tests

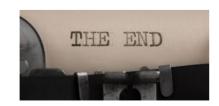

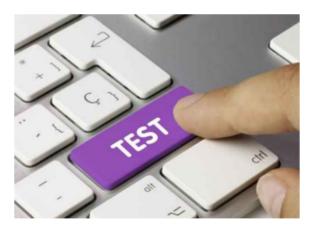

# Wants to know more?

- Bootstrap process hosted on Pharo CI server
- <u>https://ci.inria.fr/pharo/view/</u>
   <u>Pharo%20bootstrap/</u>

- GitHub repository
- <u>https://github.com/guillep/PharoBootstrap</u>

### **Bootstrapped Pharo**

Soon in production (Pharo 7.0) All packages reloaded! Architectural rules Tools to the rescue

# Metalo

- Designing a module system
- For live programming: programmer feel and feedback
- Should be usable by normal programmers
- Should be applicable and bootstrappable on plain Pharo

### **Objective 1 - Namespace**

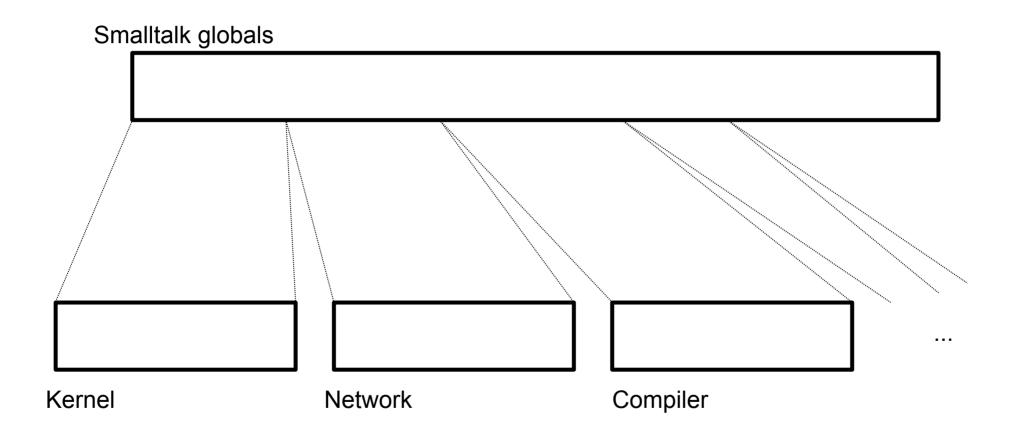

## Objective 2 Better Dependency Management

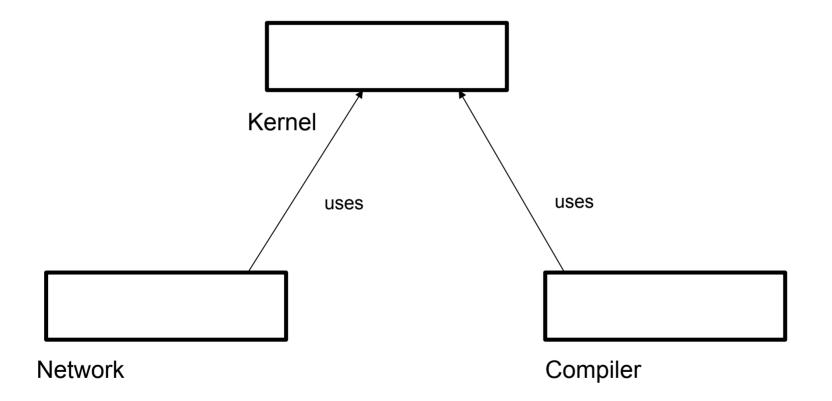

### Objective 3 Module testing

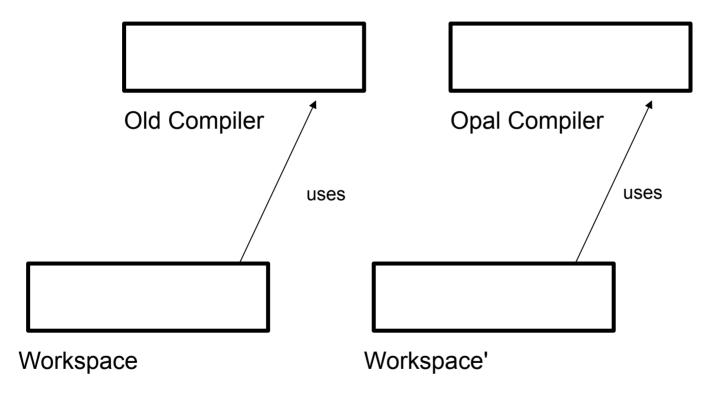

# **Current Design**

- No nesting
- No name lookup
- Explicit import
- To be introduced incrementally (module and monolithic side by side for a while)
- Tools should support it

# **Current Design**

- A module has its own namespace
- Shared bindings between modules as current

# **Shared Bindings**

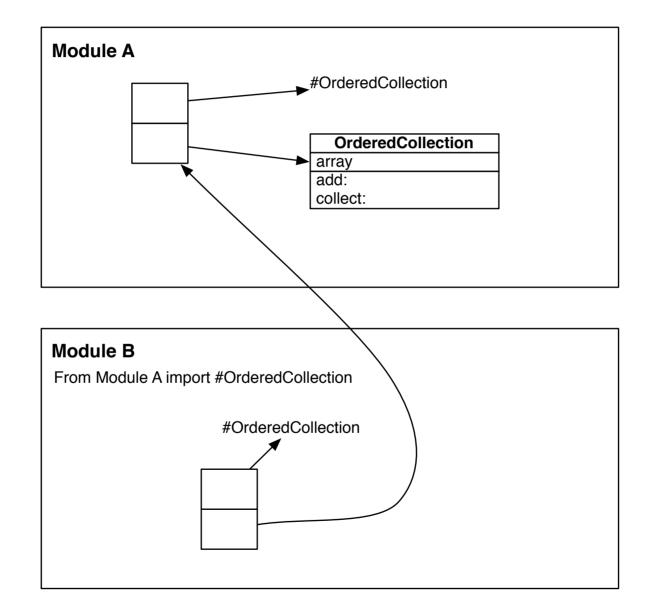

# Tools

- All the tools should be module-aware
- Live programming
  - Workspace
  - Debugger
  - Inspector
  - Class browser
  - Refactorings

# Conclusion

- Working with real system is rewarding
- Modularisation is a battle
- Tools are good weapon against entropy
- We are getting there!

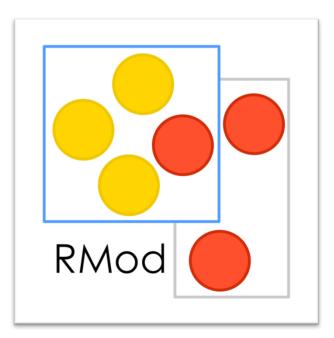